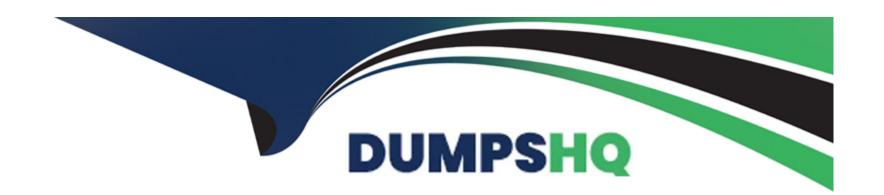

# Free Questions for 4A0-107 by dumpshq

**Shared by Lamb on 24-05-2024** 

For More Free Questions and Preparation Resources

**Check the Links on Last Page** 

### **Question Type:** MultipleChoice

Assume all transmitted frames on a SONET port are 1500 bytes and that the average frame overhead has been configured as 10%. If the total bandwidth of all queues, excluding overhead, needs to be guaranteed at 55 Mbps, how much bandwidth should be configured for the egress port scheduler applied on that port?

### **Options:**

A-55 Mbps / 1.1 = 50 Mbps

B- 55 Mbps

C-55 Mbps + 55 Mbps \* 0.1 / 1.1 = 60 Mbps

**D-** 55 Mbps \* 1.1 = 60.5 Mbps

#### **Answer:**

D

# **Question 2**

| Question Type: MultipleChoice                                                                        |
|----------------------------------------------------------------------------------------------------|
| When using an egress port scheduler, which scheduling loop priority are orphaned queues serviced on? |
| Options:                                                                                             |
| A- 1st                                                                                               |
| B- 8th                                                                                               |
| C- 9th                                                                                               |
| D- 17th                                                                                              |
| Answer:                                                                                              |
| A                                                                                                    |
|                                                                                                    |
|                                                                                                    |

**Question Type:** MultipleChoice

Refer to the exhibit.

#### \*A:R1>config>qos>sap-ingress# info

```
Output omitted
queue 5 create
    rate 4000 cir 2000
exit
queue 6 create
    rate 10000 cir 5000
exit
fc af create
    queue 5
exit
fc ef create
    queue 6
exit
```

Based on the image shown above, and assuming that the default scheduler of the Nokia 7750 SR is on an IOM2 card, in which order will packets be scheduled?

### **Options:**

- A- Queue 6 within-CIR packets, then queue 5 within-CIR packets, then queue 5 and queue 6 above-CIR packets in round-robin.
- B- Queue 6 within-CIR packets, then queue 5 within-CIR packets, then queue 5 and queue 6 above-CIR packets in biased round-robin.
- C- Queue 6 within-CIR packets, then queue 5 within-CIR packets, then queue 6 above-CIR packets, and finally queue 5 above-CIR packets.

| Answer:                      |                                                                       |
|------------------------------|-----------------------------------------------------------------------|
| В                            |                                                                       |
|                              |                                                                       |
| Question 4                   |                                                                       |
| Question Type: MultipleChoic | ee                                                                    |
| riow many liers of scheduli  | ers can be supported in hierarchical scheduling on the Nokia 7750 SR? |
|                              | ers can be supported in hierarchical scheduling on the Nokia 7750 SR? |
| Options:                     | ers can be supported in hierarchical scheduling on the Nokia 7750 SR? |
| Options:                     | ers can be supported in hierarchical scheduling on the Nokia 7750 SR? |
| Options:                     | ers can be supported in hierarchical scheduling on the Nokia 7750 SR? |
| Options: A- 8 B- 3           | ers can be supported in hierarchical scheduling on the Nokia 7750 SR? |
| Options: A- 8 B- 3 C- 5      | ers can be supported in hierarchical scheduling on the Nokia 7750 SR? |

### **Question Type:** MultipleChoice

If two queues complete for bandwidth in a hierarchical scheduler environment, which parameter is used by their parent scheduler to determine the priority with which each queue can use bandwidth above its committed rate?

### **Options:**

- A- level
- B- cir-level
- C- weight
- D- cir-weight

#### **Answer:**

С

#### **Question Type:** MultipleChoice

When we select the adaptation rule "min", how are the operational CIR/PIR rates of a queue calculated?

### **Options:**

- A- The administrative PIR values are ignored and both operational rates are set to the minimum residual rate allowed by the hardware.
- B- The administrative PIR value is ignored and both operational rates are set to the administrative CIR value.
- C- They are chosen as the largest multiple of the hardware rate step that is less than or equal to the corresponding CIR/PIR administrative value.
- D- They are chosen as the smallest multiple of the hardware rate step that is greater than or equal to the corresponding CIR/PIR administrative value.

#### **Answer:**

D

# **Question 7**

**Question Type:** MultipleChoice

Which of the following about scheduling is TRUE?

### **Options:**

- A- HQoS schedulers cannot be children of an egress port-scheduler.
- B- HQoS schedulers provide a dynamic method of allocating scheduling resources to queues.
- C- HQoS scheduler policies can be applied to an MDA to schedule network ingress traffic.
- D- A scheduler policy applied to multiple SAPs within the same service will result in a single hardware scheduler operating across all SAPs within the service.

#### **Answer:**

D

# **Question 8**

**Question Type:** MultipleChoice

Which of the following is NOT a valid configuration value for a queue's CIR parameter within a SAP-ingress policy?

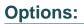

**A-** 0

B- min

**C-** max D. 50000

#### **Answer:**

В

# **Question 9**

**Question Type:** MultipleChoice

According to the SAP-egress policy configured and applied, which queue will AF traffic use?

```
---- Output omitted ----
queue-group-templates
      egress
             queue-group "exam" create
                   queue 1 best-effort create
                   exit
                   queue 2 best-effort create
                   exit
                   queue 3 best-effort create
                   exit
                   fc af create
                          queue 2
                   exit
                   fc ef create
                          queue 3
                   exit
             exit
      exit
exit
sap-egress 10 create
      queue 1 create
      exit
      policer 1 create
      exit
      fc af create
             policer 1 group "exam" instance 1 queue 3
      exit
      default-fc af
exit
```

<sup>&</sup>quot;A:R1>config>qos# exit all

<sup>&</sup>quot;A:R1#

<sup>&</sup>quot;A:R1# configure port 1/1/6 ethernet access egress queue-group "exam" create

<sup>&</sup>quot;A:R1# configure service epipe 1 sap 1/1/6 egress qos 10

### **Options:**

- A- Queue 3, because it is explicitly defined in the SAP-egress policy.
- B- Queue 2, because it is explicitly configured in the queue-group template.
- C- The default, queue 1, because there is a mismatch between the mapping in the SAP-egress policy and in the queue-group template.
- D- AF traffic is dropped because there is a mismatch between the mapping in the SAP-egress policy and in the queue-group template.

#### **Answer:**

Α

## To Get Premium Files for 4A0-107 Visit

https://www.p2pexams.com/products/4a0-107

# **For More Free Questions Visit**

https://www.p2pexams.com/nokia/pdf/4a0-107

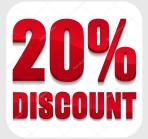